## **Cote Vermeille**

**Tresors 66** 

## **Ville 1 : COLLIOURE**

#### **1/ Quel roi Wisigoth s'empara de cette place forte en 673 ? Wamba.**

Venu d'Espagne combattre le duc Paul de Septimanie et Childeric II Roi des Francs. Il prit Tarragone, Barcelone, Collioure, Narbonne et Nîmes où il fit prisonnier et exécuter le Duc Paul.

Sous le règne des rois de Majorque, le château, entièrement reconstruit entre [1242](http://fr.wikipedia.org/wiki/1242) et [1280](http://fr.wikipedia.org/wiki/1280) devint résidence royale, la ville étant pour sa part le premier port du Roussillon. Le commerce y était intense : on exportait notamment des draps, de l'huile et du vin, et l'on importait des épices, des tissus orientaux et d'autres produits exotiques.

**2/ Qui furent les 2 précurseurs du style pictural ? Matisse et Derain.** Collioure a vu naitre à l'été 1905 un style pictural : le Fauvisme. Ses deux créateurs furent Matisse (1869-1954) et Derain (1880-1954). Le qualificatif fauve désignera les toiles qui porteront la couleur pure à ses limites extrêmes.

### **3/ Quel est le nom de ce tableau célèbre ? Les Faubourgs.**

Cette œuvre de Derain est exposée dans les rues de Collioure sous le thème « Les chemins du Fauvisme ». Vous retrouverez cette copie sur la fameuse plage de galets du Boramar près du Bar-Restaurant le Copacabana.

#### **4/ Qui est l'auteur du retable de l'église ND des anges ? Joseph Sunyer.**

L'ancienne église située dans la vieille ville ayant été rasée sur ordre de Vauban pour réaliser le glacis du château en 1672, il fut décidé d'en construire une nouvelle en 1684 et sa décoration fut confiée à Joseph Sunyer. Le célébrissime Dôme-clocher sera rajouté en 1810

## **5/ En quelle année furent ramenées les reliques St Vincent ? 1701.**

Mort en 303, St Vincent était le patron de la ville, particulièrement vénéré par les pécheurs, car, dans la légende locale, Vincent était un pécheur du village, dénoncé aux romains par un voisin jaloux parce qu'il péchait mieux que lui. Les reliques furent détruites par le siège des armées de Louis XIII en 1642 lors de la guerre de Trente ans qui amena la première annexion du Roussillon par la France. A la demande des habitants une mission fut organisée par l'abbé Prat vers Rome pour en ramener de nouvelles. Son retour le 16 Aout 1701 fut le début de festivités encore célébrées de nos jours par un gigantesque feu d'artifice.

#### **6/ Quelle est le nom de cette barque verte ? : « Ufana ».**

La barque catalane est un bateau de pêche traditionnel. D'une longueur ne dépassant généralement pas 10 mètres, elle porte une grande voile latine dont la surface peut atteindre 90 m². Le pont de l'embarcation est doté d'un bouge important pour évacuer rapidement les paquets de mer. L'arrière est pointu.

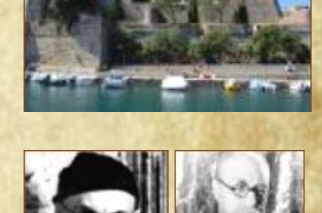

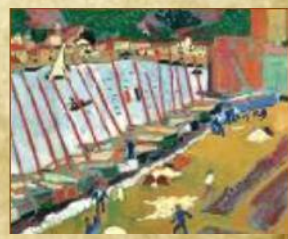

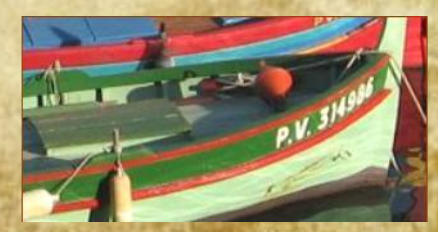

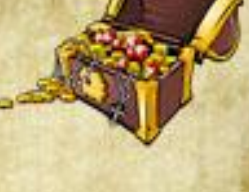

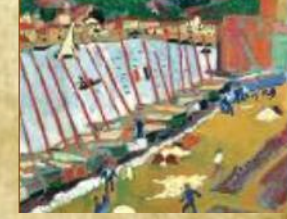

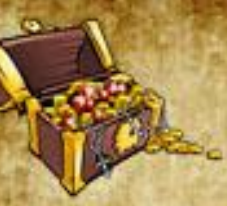

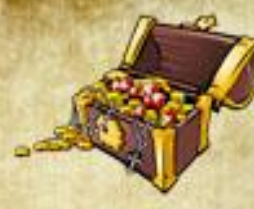

Ces caractéristiques permettaient de faire face aux faibles brises de la Méditerranée mais aussi aux vents violents comme la Tramontane, qui caractérisent la côte de la Catalogne. Les barques catalanes étaient nombreuses au début du XXe siècle, époque à laquelle elles étaient utilisées pour pêcher au filet la sardine et l'anchois.

## **7/ Comment s'appelle la tour de télécommunication du XIIIème siècle situé 652 m au-dessus du chateau ? La tour de guet de la Madeloc.**

Cette tour fait partie d'un réseau de tours réparties sur les sommets entourant le Roussillon et dont l'objectif était de prévenir la population d'un danger approchant les frontières. Il fut mis en place par les Rois de Majorque à partir de 1285 et conservé par les occupants suivants grâce à son efficacité. Le codage consistait à faire un petit nuage de fumée pour chaque groupe de 500 soldats aperçu. Il ne reste plus aujourd'hui qu'une petite partie du grand nombre de ses tours, parmi elles ; la Massane, la tour del far, Les tours de Palalda, Corsavy, etc …

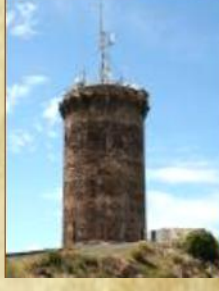

## **Ville 2 : BANYULS**

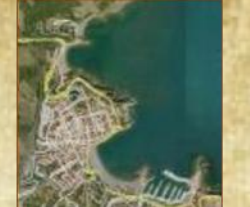

**D'après la légende la déesse Venus aurait dessiné la forme de la baie de cette ville.**

**La déesse de la beauté venue prendre un petit moment de détente avec Bacchus et aurait donné sa forme particulière à la baie de Banyuls. Certains voient ici les courbes de son postérieur qui se serait posé pendant un moment** 

**sur la plage au bord de l'eau. Voici une photo, laissez travailler votre imagination …**

### **8/ quel est le cépage principal utilisé pour les VDN locaux ? Le Grenache noir.**

C'est un cépage robuste qui se complait dans les terres arides et caillouteuses et qui résiste aux vents violents. Riche en sucre et de ce fait en alcool, sa peau est fine et pauvre. Il a donné naissance aux vins doux naturels français (Banyuls) grâce à sa forte teneur en sucre. Lorsqu'il est vinifié en rouge, sa robe est grenat passant avec les années à des nuances

brunâtres. Dans sa jeunesse, le Grenache s'exprime par des arômes de cerise et de mûre avec de discrètes notes poivrées. Le temps lui ajoute des senteurs de figue sèche et de cacao. En bouche, son expression est généreuse déployant des arômes de kirsch. La fin de bouche laisse apparaître des notes torréfiées (café, cacao) qui sont accompagnées d'une discrète structure tannique.

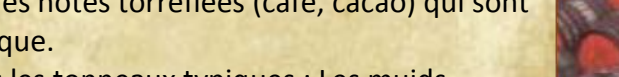

Le vin est traditionnellement vieilli 6 ans dans les tonneaux typiques : Les muids

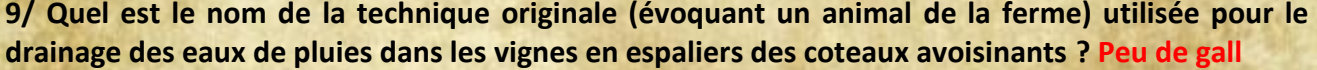

Traduction : réseau pluvial en patte d'oie. Des rigoles obliques et un collecteur central en schiste (profondeur allant jusqu'à 1 m) évacuent l'eau des terrasses horizontales. Cette technique fut ramenée par les Chevaliers Templiers qui avaient le même problème de ruissèlement au Liban. Pour anecdote, la distance cumulée de toutes les murettes des 1800 ha de vignoble local dépasse les 6000 Km.

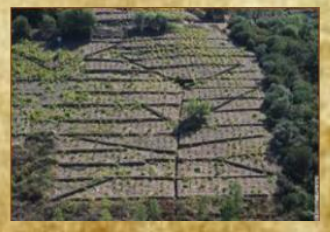

**10/ RDV à l'Hôtel qui n'a aucune chambre à louer (= Hôtel de ville) au rond point du spécialiste des chars d'assaut (= Général Leclerc). Quelle est la ville destination du Grand Chemin qui part de ce point précis et qui traverse 5 départements ? Hendaye via le GR10.** 

Le GR 10 est un sentier de Grande Randonnée qui traverse les Pyrénées de la Méditerranée à l'Océan Atlantique, soit au total sur 850 km environ. Il est jalonné de marques de peintures blanches et rouges ( $\Box$ ) sur les rochers, les arbres, les murs, les poteaux. Le plus haut col emprunté par cet itinéraire est celui de la Hourquette d'Ossoue dans le massif du Vignemale (Hautes-Pyrénées) à 2 734 m d'altitude.

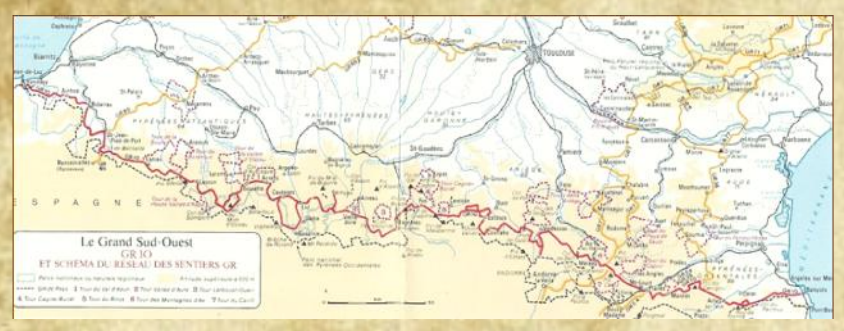

**11/ Quel est le nom de la muse de l'artiste ayant réalisé ce monument ? Dina Vierny** Dans le patio à l'arrière de la Mairie se trouvent à la fois le monument aux morts de Maillol et la statue "Esquisse pour l'harmonie" représentant sa muse Dina Vierny. Aristide Maillol, né en 1861, est considéré comme l'un des plus grands sculpteurs français du XXe siècle. Un musée lui rend hommage à la Métairie, un peu à l'écart de la ville, maison où il a vécu à partir de 1910.

**RDV au plus près possible du laboratoire « à propos médisants » (des raisins en fer vous confirmeront que vous êtes au bon endroit) afin d'enquêter sur les questions suivantes. A l'extérieur tout d'abord. RDV au Laboratoire Arago, Musée océanographique.**

### **12/ Quelle est la superficie de la réserve maritime ? 650 Hectares.**

Plus de 1200 espèces animales et 500 espèces végétales sont protégées par cette zone réglementée. La posidonie, le corail rouge, la grande nacre et la datte de mer peuvent à nouveau y proliférer.

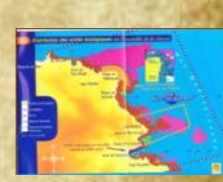

#### **13/ Que tient-il dans la main droite? une loupe**

Fondé par Henri Lacaze-Duthiers (anatomiste, biologiste et zoologiste) en 1881, ce laboratoire mène toutes sortes d'études sur la flore et la faune marine. Lacaze-Duthiers est enterré sur la partie arrière du labo accessible par un escalier dérobé. Sa tombe est surmontée d'une statue où il tient dans sa main droite une loupe.

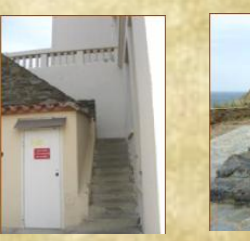

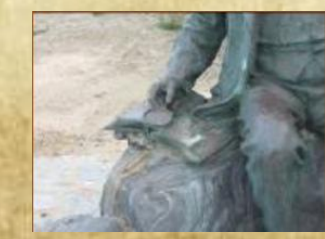

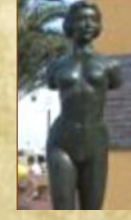

## **Ville 3 : CERBERE**

**14/ Quel est le nom du « Paquebot en béton » ? Le Belvédère du Rayon vert.** Construit à partir de 1928 et terminé en 1932, l'hôtel a été conçu par l'architecte perpignanais Léon Baille, pour la clientèle des «sleepings» contrainte à un arrêt obligatoire à Cerbère, dû aux formalités de dédouanement et à l'inévitable changement de train entre la France et l'Espagne. L'hôtel est bâti entre la Méditerranée et la voie ferrée, sur une parcelle triangulaire. L'architecte reprend la métaphore du paquebot, formule à la mode dans les années 20, pour dessiner les lignes et le décor de ce «transatlantique» et placer un garage-station service en rez-de-chaussée, comme dans un ferry-boat. Avec son restaurant, ses salles de bal et de spectacle et son court de tennis sur le toit-terrasse, tout est conçu pour séduire, l'espace d'un soir, ces passagers du navire immobile ancré sur un flot jaillissant de gerbes de béton aujourd'hui très dégradé que semblent soulever son étrave. Désaffecté depuis 1983, il est protégé depuis 1987.

**Le pensionnaire de cette cage à oiseau géante aurait pu vous aider à répondre aux 2 questions suivantes, hélas il s'est envolé, vous devrez y répondre tout seuls ! Ce repère sert à vous faire trouver la Placette en face de l'Office du Tourisme.**

## **15/ Combien de tonnes d'agrumes auront manipulé les « Transbordeuses » entre 1878 et 1970 ? 20.000.000 tonnes ont été manipulées par environ 5000 personnes.**

En 1876 c'est l'arrivée du train coté France suivi 2 ans plus tard par le coté Espagne … mais avec un écartement de voies différent qui oblige au transbordement à la main des marchandises confié essentiellement à des femmes. Le 26 Février 1906 toutes les ouvrières se mettront en grève pour réclamer une augmentation de 25 centimes (sur les 75 de leur paye) inaugurant ainsi le  $1<sup>er</sup>$  mouvement social 100% féminin. Il durera jusqu'en décembre.

### **16/ Quelle est la différence d'écartement entre les voies espagnoles et françaises ? 233 mm**

1.668m en Espagne - 1.435m en France. La dimension française est la dimension « standard » car adoptée dans la majeure partie du monde. L'Espagne est une des nombreuses exceptions (Russie, Australie, Japon, etc...). Pour ce qui est de l'écartement dit "standard", soit 1,435m, il correspond à la largeur des roues des chariots, dont l'espace entre les roues était calculé pour rouler dans les traces de pas des deux chevaux attelés côtes-à-côtes qui le tiraient. Cette information est visible sur un wagon laissé en expo à la plage centrale.

**17/ Qui est l' architecte ? Lucien Guerra - 1981 (indiqué sur la plaque inaugurale)** Depuis ce bâtiment une paire de jumelles vous permettra d'apercevoir sur les flancs de la 2eme plus haute falaise de France, les marques de la borne 602. Falaises cap Canaille 394m. Falaises de Cerbère 166m. Falaises d'Etretat 100m

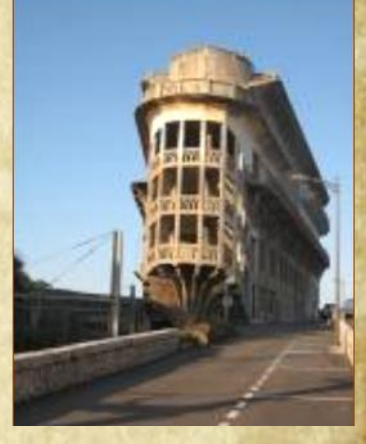

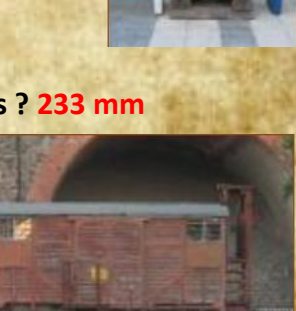

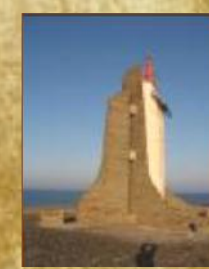

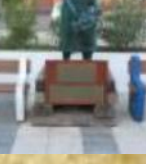

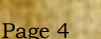

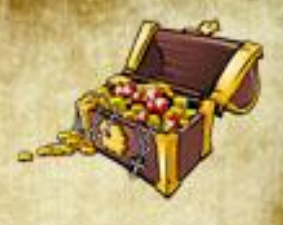

## **Ville 4 : PAULILLES**

**Visitez l'usine de Nobel réaménagée. L'ancienne Dynamiterie.**

**18/ A quelle date a commencé l'activité chimique de ce site ? 1870**

## **19 / Combiens de décès causa l'accident de 1882 ? 20**

Un des panneaux d'info à l'intérieur de La Maison du Directeur reprend la liste des accidents survenus à l'Usine dont celui de 1882, le plus meurtrier, ayant causé 20 morts à l'atelier d'encartouchage.

**20/ Quel surnom les ouvriers donnaient-ils à ce site ? La montagne (la montanya)** Par superstition il était interdit de parler de dynamite, on pouvait dire aussi, cap sud.

## **21/ Retrouvez le nom des 2 acides à la base de la recette explosive. Sulfurique et nitrique.**

Les acides Sulfurique et nitrique, auxquels on doit ajouter glycérine et glycol, sont à la base de la nitroglycérine (Formule  $C_3H_5N_3O_9$ ) découverte par l'italien Ascanio Sobrero en 1846. Liquide huileux de couleur jaune, elle a des qualités explosives incomparables, mais une instabilité particulièrement dangereuse pour ses manipulateurs.

Conseil Tresors66.com n'essayez pas d'en fabriquer chez vous !

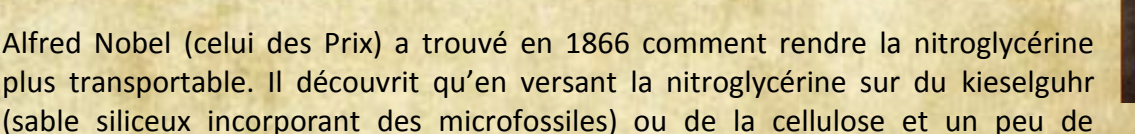

carbonate de sodium elle se transformait en une poudre noire toute aussi destructrice mais bien plus facile à conditionner et déplacer. Le bâton de Dynamite était né, capable de dégager 2.1 millions de joules à chaque explosion.

Très récemment une nouvelle utilisation de la molécule légèrement retouchée et à des doses plus infimes est apparue sur les marchés de produits pharmaceutiques. C'est une petite pilule de couleur bleue …. Le Viagra !

## **22/ Retrouvez le nom latin de cette plante typique des lieux ? Smyrnum Olusatrum**

Le sentier bétonné menant à la plage est gravé de quelques représentations des plantes communes dont le Smyrnum Olusatrum (nom commun : Maceron).

## **23/ Parmi les nombreux sites de grands chantiers sur lesquels la « Matière » a été utilisée, quel est celui célèbre pour son chapeau ? Panama.**

Implantée le plus loin possible des frontières avec l'Allemagne, avec qui il était redouté un nouveau conflit, cette usine a largement contribuée à de grands chantiers aux 4 coins du Monde :

- Tunnel du Mont Blanc et du St Gothard
- Construction du Transibérien
- Base spatiale de Kourou
- Centre d'essais nucléaires de Reggane

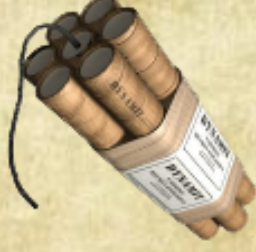

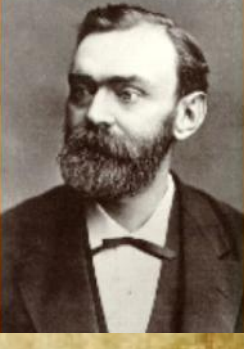

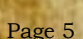

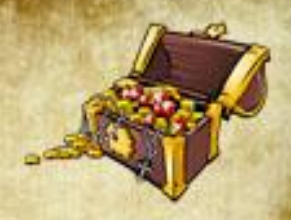

## **Ville 5 : PORT VENDRES**

**Rendez-vous « place de la concorde » = Place de l'obélisque**

**24/ En l'honneur de quel roi a été érigé son monument? Louis XVI.** C'est le seul monument érigé de son vivant qui souhaitait le remercier d'avoir développé la ville en la dotant d'un port important. La hauteur de cet obélisque atteint 33 mètres. Indiqué à son pied.

**25/ A gauche de quel continent la mire géodésique est-elle placée ? L'Amérique.**

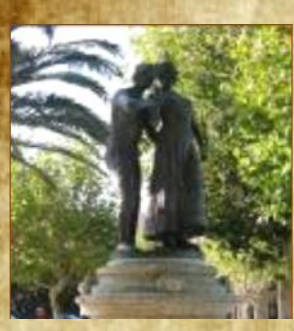

**En suivant exactement le regard de Fenouil, le prochain bâtiment à visiter se trouvait derrière l'horloge : La redoute Béar.**

La Redoute Béar a été construite par Vauban au XVIIème et abrite un musée consacré à l'Algérie Française de 1830 à 1962. La stèle la plus symbolique du lieu était à l'origine exposée à Sidi Ferruch et a été ramenée par les militaires du 3eme RPIMA.

**26/ Retrouvez le nom du Président de la République qui a inauguré la stèle située à l'intérieur. Le General de Bourmont vous a laissé un message codé pour vous aider. Gaston Doumergue**

> **10 11 00 12 11 05 13 02 00 01 02 00 10 11 00 14 06 11 08 12 02 00 02 13 09 00 12 02 10 10 02 00 01 02 10 ' 15 05 07 11 08 16 09 02 . 07 04 08 09 06 02 17 – 18 04 05 13 00 01 16 19 08 02 13 00 01 02 00 18 04 09 06 02 03 02 10 10 02 00 07 16 13 13 16 04 08 . 13 04 20 02 17 00 21 05 13 09 02 13 00 02 09 00 15 05 07 11 16 08 13 11 22 06 02 13 00 10 11 00 18 16 12 09 04 16 06 02**

**D E B O U R M O N T Signature 01 02 00 03 04 05 06 07 04 08 09**

**President: 19 11 13 09 04 08 00 01 04 05 07 02 06 19 05 02**

**En faisant le parallèle entre le message codé et la plaque sur le mur de fort signé par le même De Bourmont on comprend qu'il faut remplacer les 00 par des espaces et les duos de chiffres par des lettres. En partant de la signature on déduit que D=01, E=02, B=03 etc … Reporté sur le codage du président on trouve que celui-ci était Gaston Doumergue.**

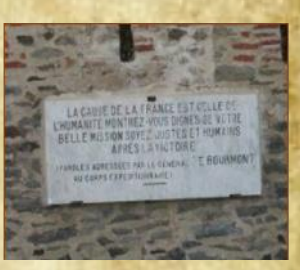

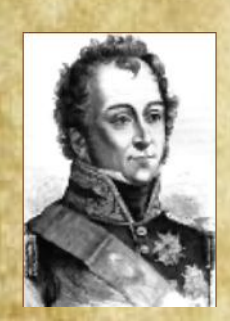

Louis Auguste Victor de Ghaisne de Bourmont de son coté était Ministre de la guerre dans le gouvernement Polignac, il fut nommé par le Roi Charles X, général en chef de l'armée qui fit l'expédition d'Alger dont il avait conçu et préparé le projet.

Le 14 juin 1830, il débarqua accompagné de ses quatre fils. L'armée aborda à Sidi-Ferruch, livra les 19 et 24 juin les deux batailles de Staoueli, et fit capituler Alger le 5 juillet. C'est le Président Gaston Doumergue qui a inauguré la stèle commémorant le 100eme anniversaire de cet événement en 1930.